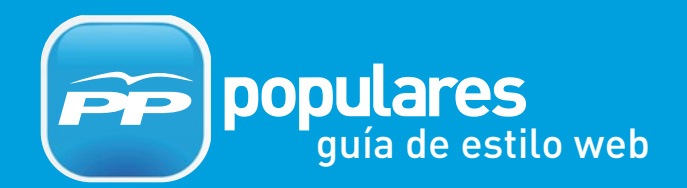

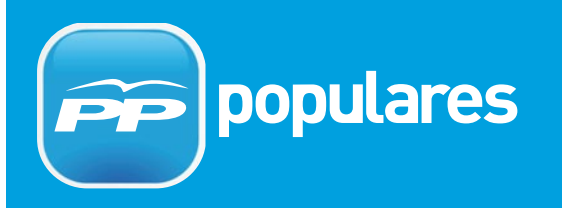

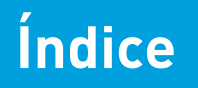

### **Índice**

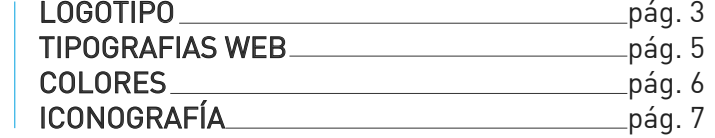

# **Uso del logotipo en papel**

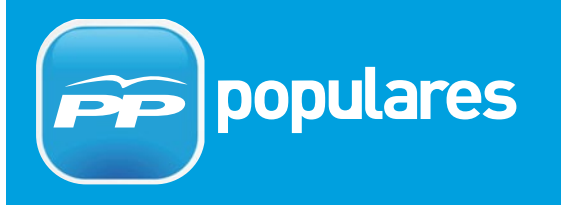

**Construcción del logotipo**

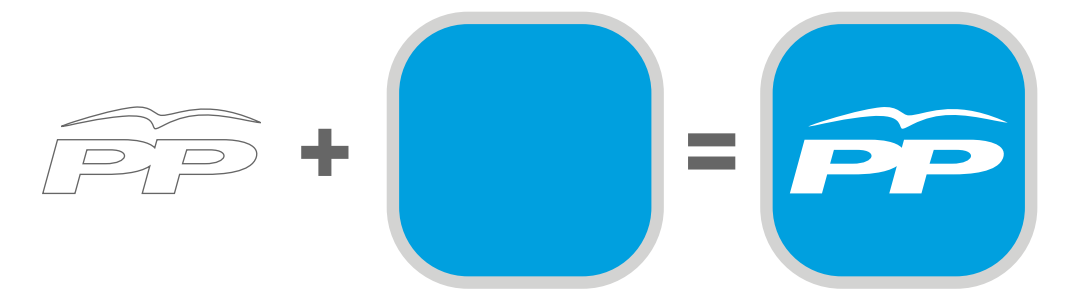

**Logotipo**

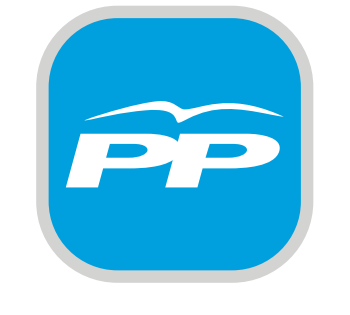

El manual de Identidad Corporativa recoge los elementos constructivos de la Identidad Visual del Partido Popular. Como elementos constitutivos establecemos las pautas de construcción, el uso de las tipografías y las aplicaciones cromáticas de la marca.

La consolidación de la imagen del PP necesita de una atención especial a las recomendaciones expuestas en este Manual, como documento que nos garantiza una unidad de criterios en nuestra imagen y difusión pública.

El manual de marca debe ser por tanto una herramienta "viva" y presente en todas las aplicaciones de la identidad corporativa en el conjunto de sus elementos.

**Marca PP + Populares**

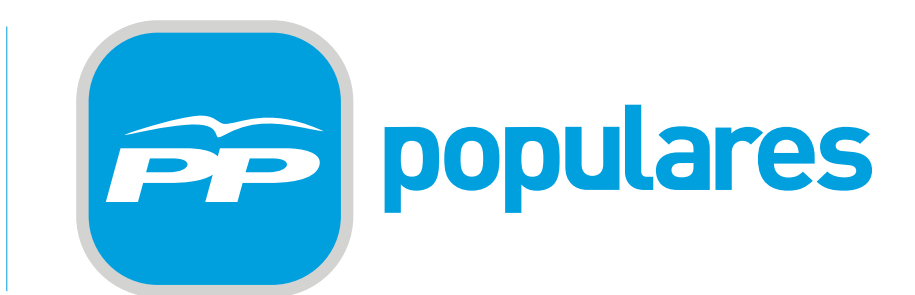

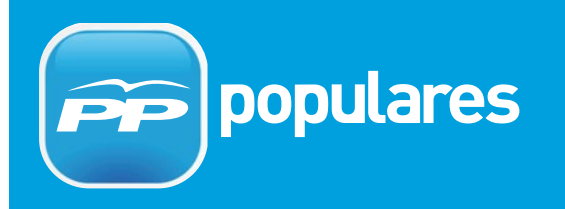

# **Uso correcto del logotipo en la web**

**Tipografías:** DIN MEDIUM **Logotipo en la cabecera web**

ABCDEFGHIJKLMNÑOPQRSTUVWXYZ abcdefghijklmnñopqrsuvwxyz 1234567890

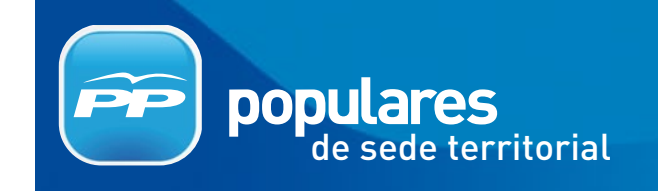

de sede territorial: DIN MEDIUM

### **Uso incorrecto del logotipo en papel y en la web**

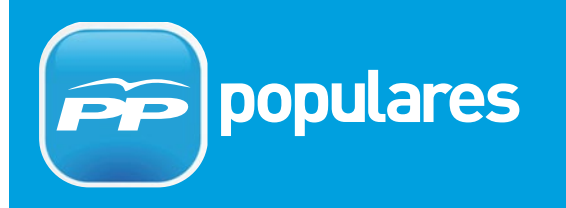

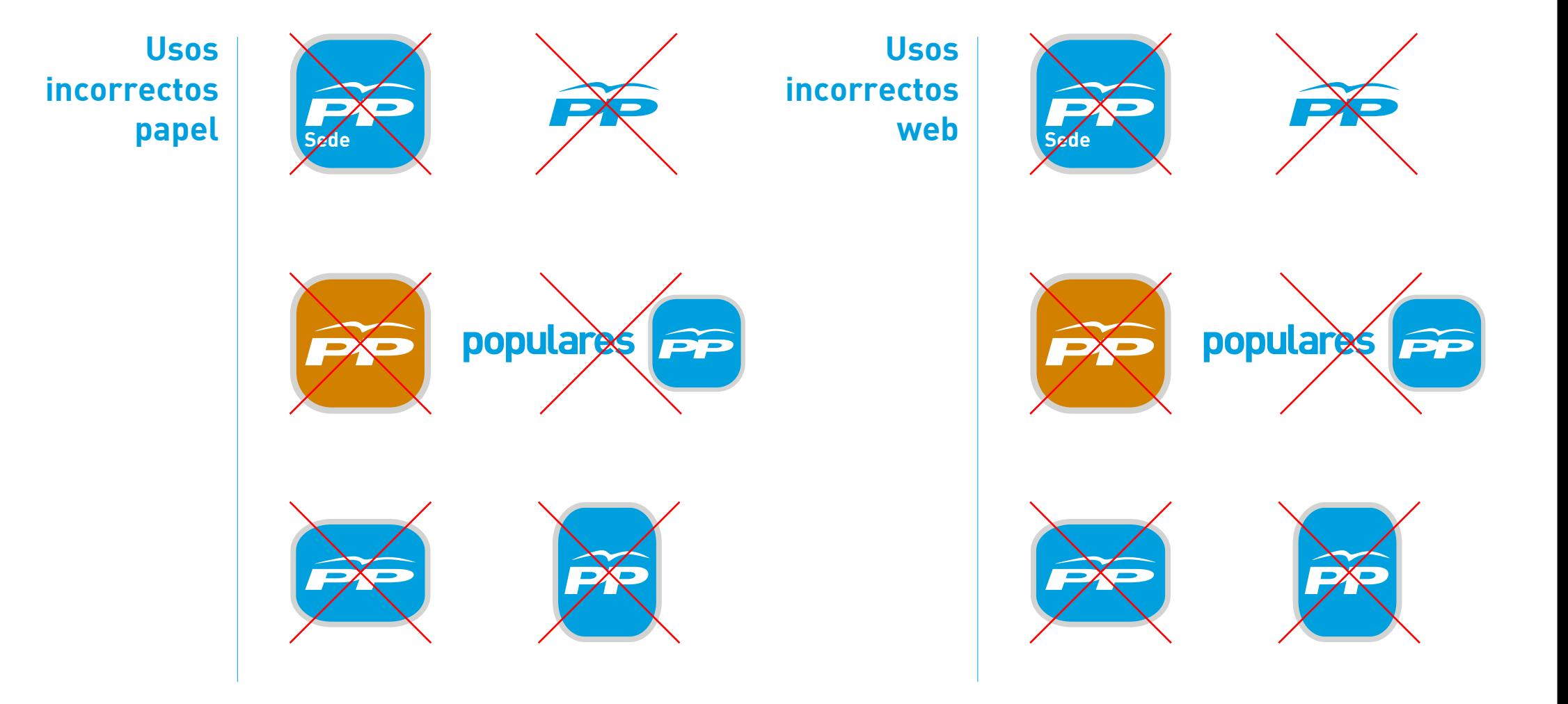

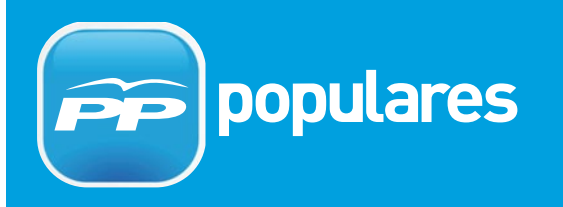

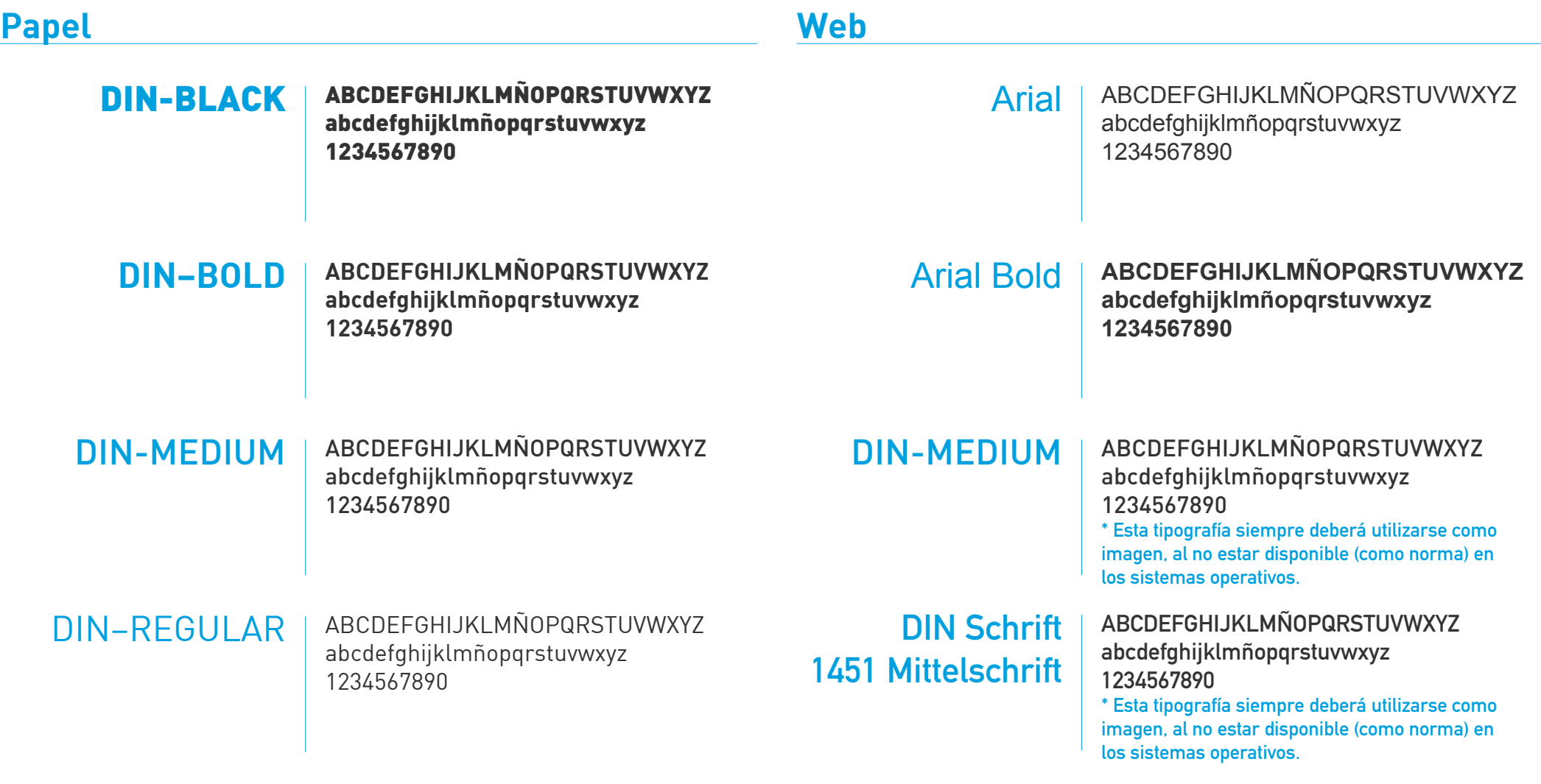

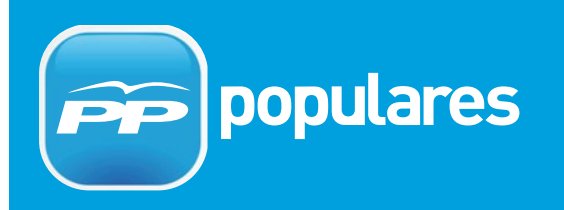

### **Usos correctos colores WEB**

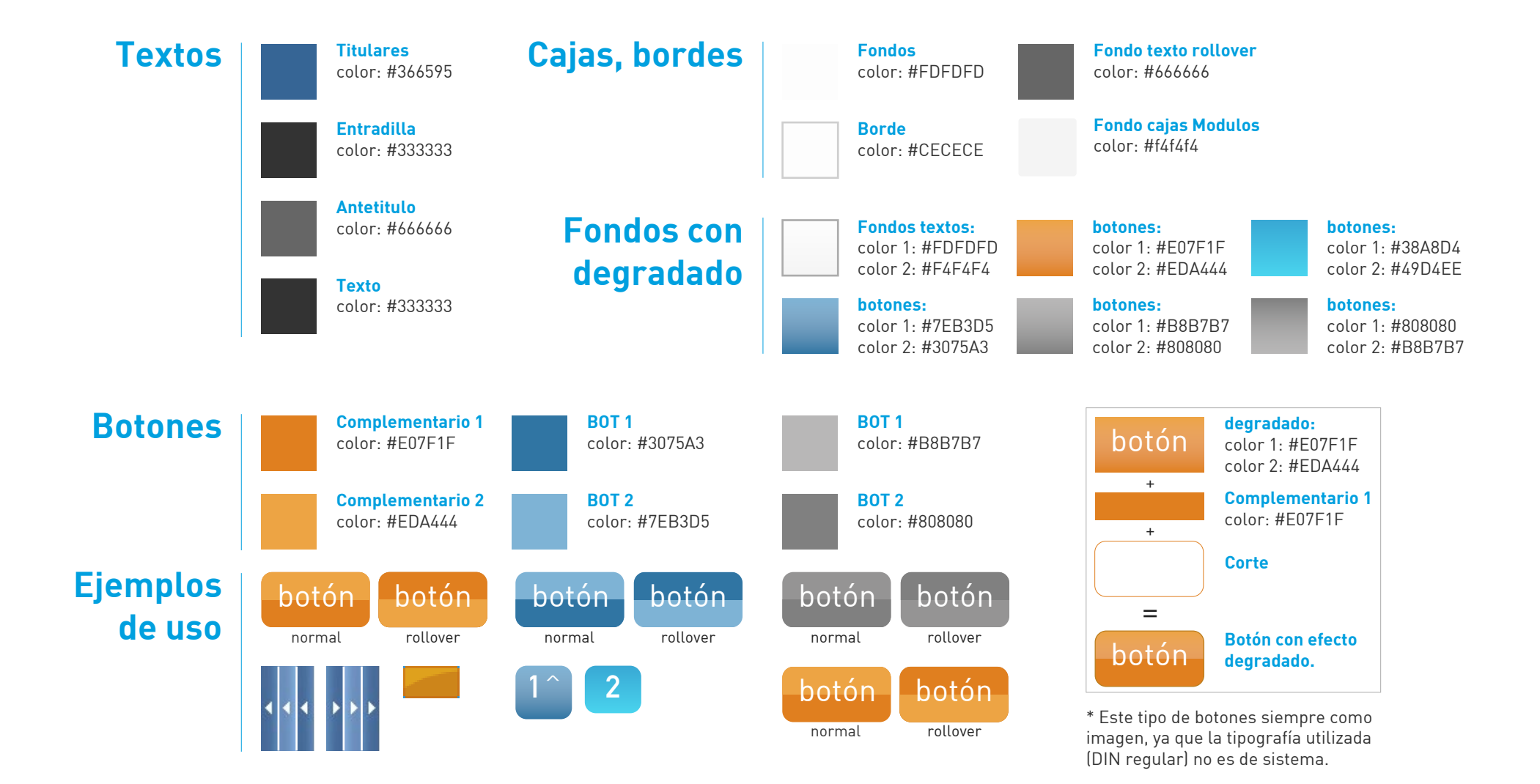

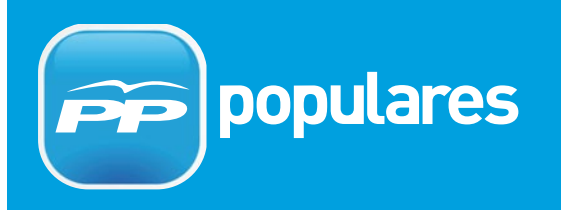

**Ejemplos**\* \* \*\*\*\*\* \*\*\*\*\*  $A \cap B$ ÷ 0 ا ÌΘ ₽ البريدا  $\oplus$  $\boxtimes$ 므 므 Y H & C H *a* tuenti facebook flickr **You Tube** facebook flickr **Oluenti You** Tube **Iconos**